# **2.9.0**

#### **30 Jun 2020**

 2.9.0 . .

> **[Notice](#page-0-0)**  [\(SEDocModelParser\)](#page-0-1)  [\(SEShapeManager\)](#page-0-2) [1.](#page-0-3)  [1.1.](#page-1-0)  [1.2.](#page-1-1)  [1.3.](#page-1-2)  1.4  $Ctrl + Drag$ 1.5 Shift  $+$ [1.6 Dialog](#page-3-0) [1.7](#page-4-0)  [2. UX](#page-4-1)  [3.](#page-5-0)  [3.1.](#page-5-1)  [3.2. ID](#page-5-2)  [4. \(DIV\)](#page-5-3)  [5.](#page-5-4)  [5.1.](#page-6-0)  [5.2 ESC](#page-6-1)  [5.3 /](#page-6-2)

## <span id="page-0-0"></span>**Notice**

2.8.0 .

include .

(SEDocModelParser)

<span id="page-0-1"></span>xlsx, docx, hwp externals SEDocModelParser include .

<script src="externals/SEDocModelParser/SEDocModelParser.min.js"></script>

#### <span id="page-0-2"></span>(SEShapeManager)

, shapeEditor externals SEShapeManager include .

<script src="externals/SEShapeManager/SEShapeManager.min.js"></script>

<span id="page-0-3"></span>1.

 $2.9.0$  ., . Ctrl, Shift .

Diagram .

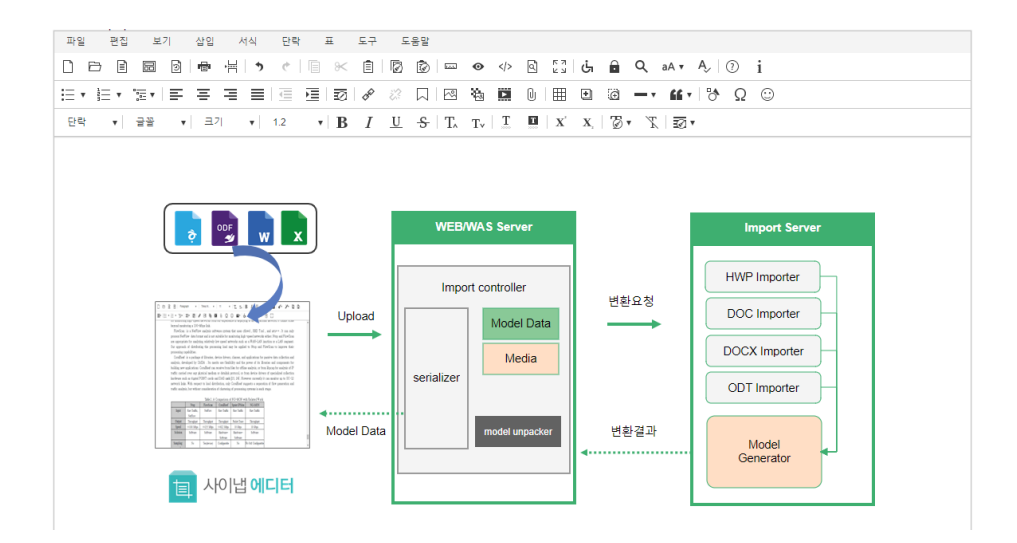

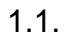

<span id="page-1-0"></span>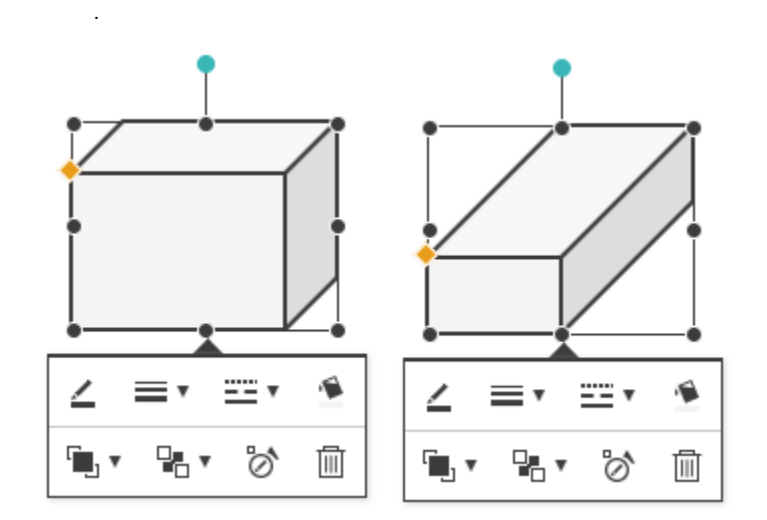

<span id="page-1-1"></span>1.2.

.

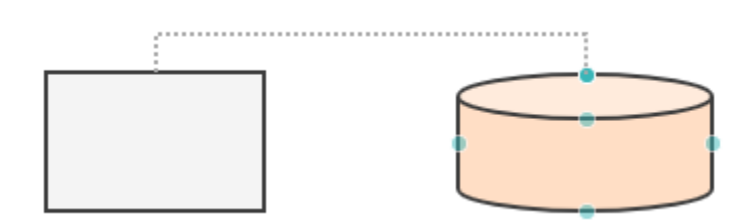

<span id="page-1-2"></span>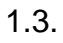

.

# $\circledcirc$

## <span id="page-2-0"></span>1.4 Ctrl + Drag

Ctrl Drag .

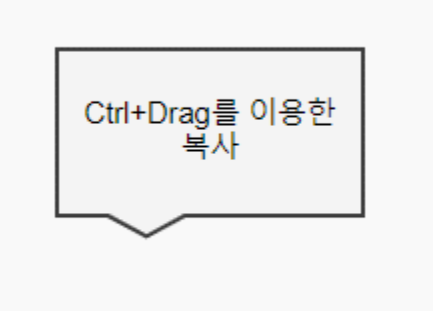

#### <span id="page-2-1"></span>1.5 Shift +

Shift (15) . config.

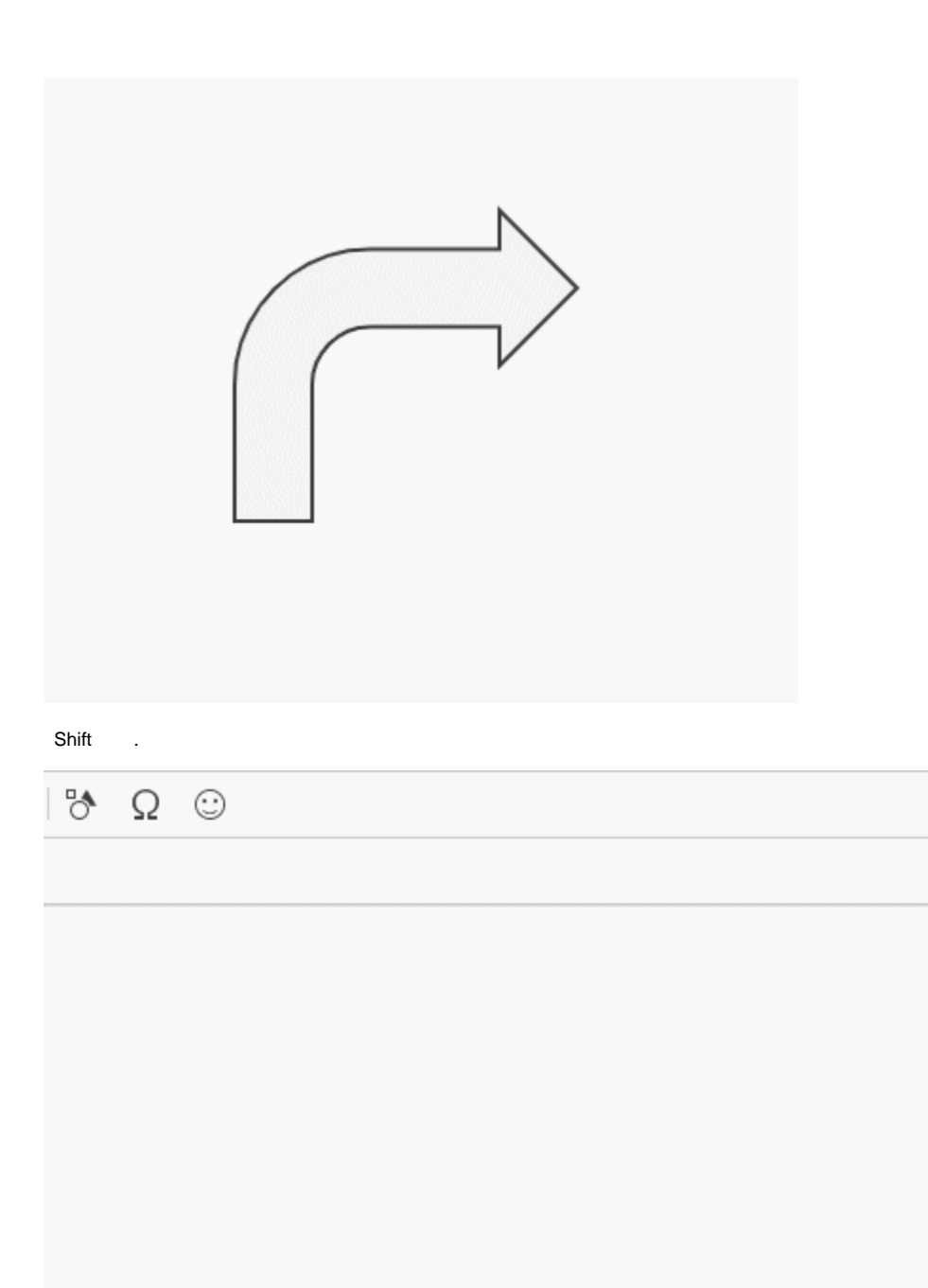

## <span id="page-3-0"></span>1.6 Dialog

Dialog .

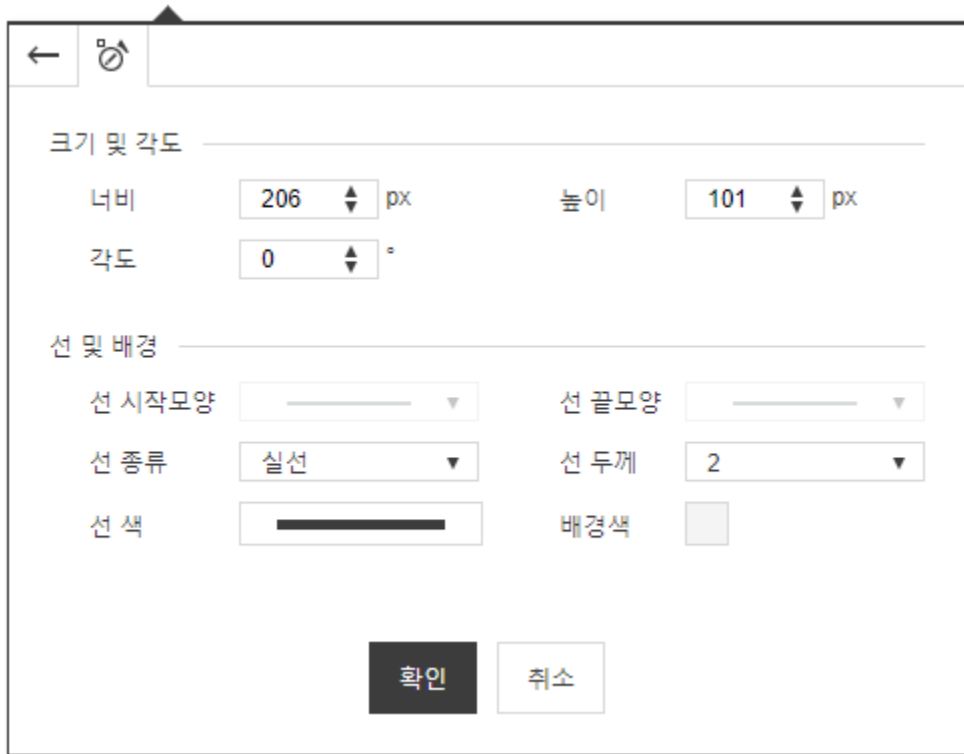

## <span id="page-4-0"></span>1.7

, ,  $\qquad \begin{array}{c} \n\end{array}$ 

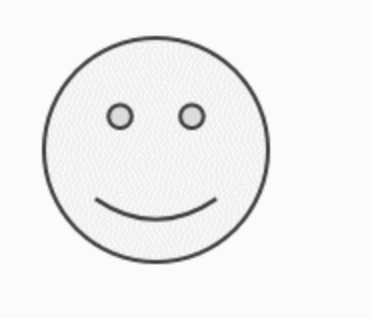

# <span id="page-4-1"></span>2. UX

 UX .  $2.8.0$ , .

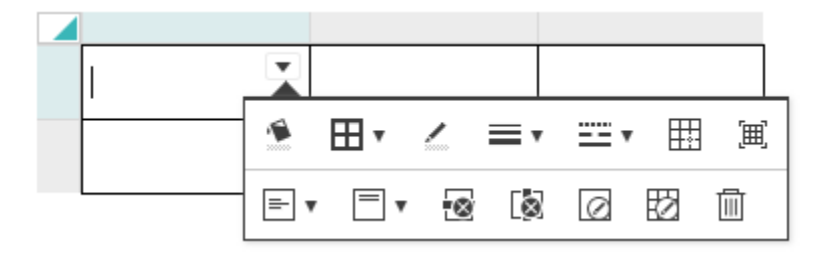

 $2.9.0$ , .

 $1$ .

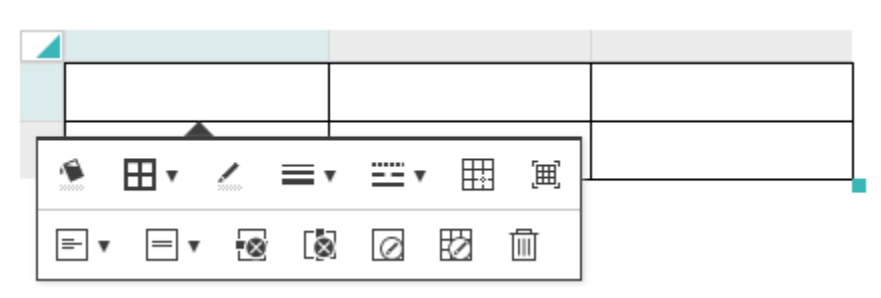

## <span id="page-5-0"></span>3.

#### <span id="page-5-1"></span>3.1.

#### 20 . 3 .

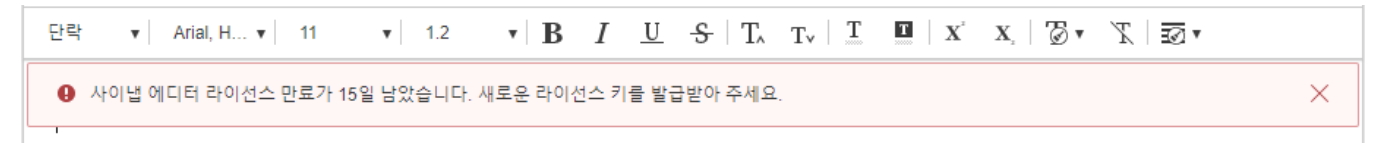

#### <span id="page-5-2"></span>3.2. ID

#### ID . 3 .

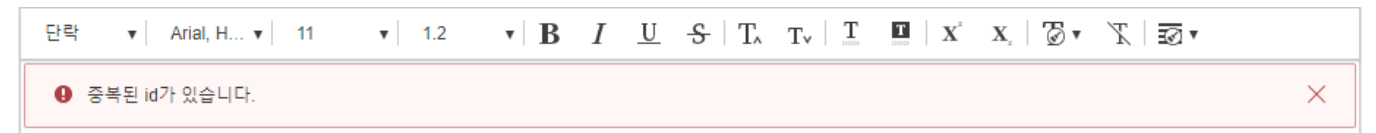

## <span id="page-5-3"></span>4. (DIV)

100% "" .

<span id="page-5-4"></span>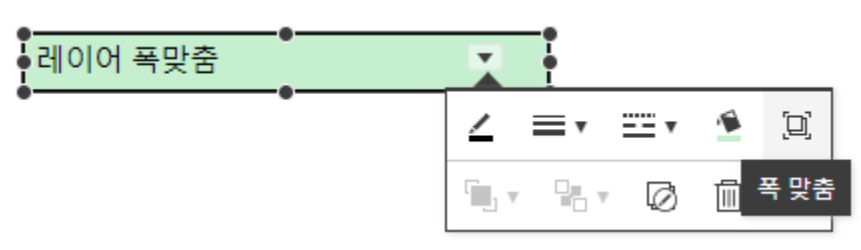

## 5.

## <span id="page-6-0"></span>5.1.

, 90 .

### <span id="page-6-1"></span>5.2 ESC

"ESC" . .

## <span id="page-6-2"></span>5.3 /

 $/$  , .  $\mathbf{\bullet}$ .

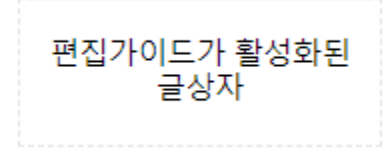

#### KEY ACTION .

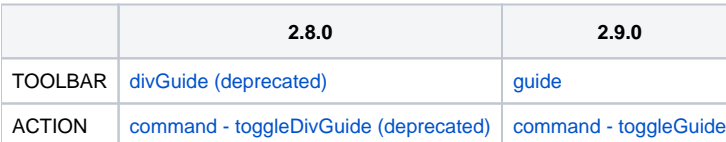